# **Безмасочный литограф прямого рисования. Конструкция, устройство и применение**

© А.И. Артюхов, С.С. Морозов, Д.В. Петрова, Н.И. Чхало, Р.А. Шапошников

Институт физики микроструктур РАН, 607680 Нижний Новгород, Россия e-mail: artuhov@ipmras.ru

Поступило <sup>в</sup> Редакцию 13 мая 2024 г. В окончательной редакции 13 мая 2024 г. Принято <sup>к</sup> публикации 13 мая 2024 г.

> Представлены результаты разработки безмасочного литографа прямого рисования, который позволил сформировать "окна" в фоторезистивном слое пучком диаметром 10 µm, с точностью перемещения до<br>2.5 um и периоди и неся до 10 um Одизани данниканая наподать диполеоде друшни добати зананит 2*.*5 *µ*m и ровностью края до 10 *µ*m. Описаны техническое устройство литографа, принцип работы основных узлов прибора. Для управления литографом было специально разработано программное обеспечение. Разработанный прибор был успешно апробирован для выполнения ряда технических задач, в том числе и для изготовления многослойных многостриповых рентгеновских зеркал.

> **Ключевые слова:** безмасочный литограф прямого рисования, оптическая система, многослойное, многостриповое рентгеновское зеркало.

DOI: 10.61011/JTF.2024.08.58557.165-24

### **Введение**

13

В рамках работ по созданию диагностических элементов для источников рентгеновского излучения на основе обратного комптоновского рассеяния [1], а также для создания двухзеркального монохроматора синхротрона СКИФ [2] появилась задача создания многостриповых зеркал. Многостриповое зеркало представляют собой набор многослойных рентгеновских зеркал, расположенных на одной подложке и отличающихся между собой периодом многослойной структуры. Формирование такого типа покрытий на одной подложке возможно путем наклеивания нарезанных полосок с многослойными отражающими покрытиями на единую базу, как и было предложено в [3]. Однако из-за различной толщины отдельных элементов и клеящего слоя, деформации отдельных элементов в процессе высыхания клея такой подход приводит к существенному рассогласованию локальных углов падения излучения.

Создание подобных конструкций с различающимися периодами многослойных покрытий методом напыления градиентных покрытий [4], в ряде случаев, невозможно, из-за сильно различающихся значений градиента периода вдоль и поперек зеркала [5].

Другим методом является напыление через металлическую маску, расположенную в непосредственной близости к поверхности образца. Этот метод имеет ряд недостатков. Первое, "подпыление" под край маски.<br>Росиле делогоричны указы моску насли дебятой области Второе, затенение краем маски части рабочей области стрипа. Эти эффекты приводят к неровности края, сокращению площади рабочей области зеркала и частичному запылению близлежащих стрипов.

В настоящей работе предлагается литографически формировать "окна" требуемого размера, и проводить

напыление поочередно в каждое "окно", что позволит<br>шабовиться от обозначаниях выше тафактор Пообходи избавиться от обозначенных выше дефектов. Необходимость использования литографии вместо классического маскирования обусловлена сложной формой стрипов и малыми, порядка сотни микрометров, их ширинами. Необходимо так же отметить, что на практике зеркала могут иметь длину до нескольких сотен миллиметров. Для решения этой проблемы в настоящей работе описывается разработанный нами безмасочный литограф прямого рисования, работающий на длине волны 405 nm, который позволяет последовательно формировать стриповые зеркала на единой подложке. В процессе эксплуатации литограф нашел ряд других применений, о чем так же сообщается в настоящей работе.

## **1. Техническое устройство литографа**

Безмасочный литограф прямого рисования (БЛПР) представляет собой устройство, совмещающее в себе механизмы перемещения, экспонирования и автофокусировки (рис. 1), для формирования изображения на подложках, покрытых фоторезистивным слоем. В основе работы БЛПР лежит метод регистрации обратно отраженного от поверхности образца, частично поглощенного лазерного пучка с последующей регистрацией на высокочувствительной видеокамере. Регистрируемый пучок обрабатывается программой управления, которая в дальнейшем проводит регулировку положения узла оптической системы по оси *Z*, для фокусировки на поверхность образца. Таким образом, возможно контролировать фокусировку лазерного луча во время экспонирования и перемещения образца в независимости от топологии поверхности образца.

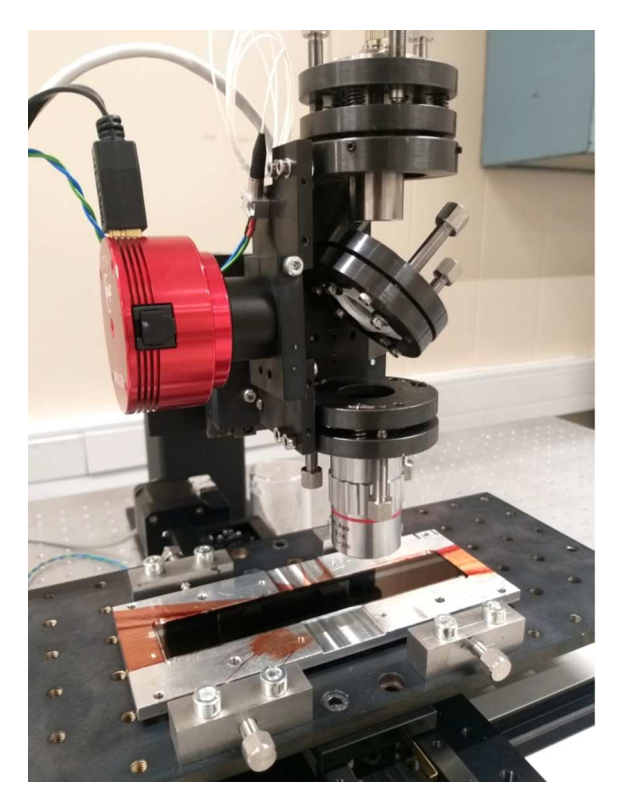

**Рис. 1.** Фотография безмасочного литографа прямого рисования. На столике установлена кремниевая подложка с размерами  $150 \times 20$  mm.

В состав прибора входят следующие элементы (рис. 2):

1. Диодный лазер с волоконным вводом и резонатором Фабри−Перо (SLDP-405-10-SM) с рабочей длиной волны 405 ± 10 nm и максимальной мощностью 15 mW. Регулировка мощности позволяет настраивать интенсивность лазерного пучка для получения возможности работы с различными видами фоторезиста (в зависимости от вида и методов нанесения фоторезиста, толщина слоя резистной маски может варьироваться).

2. Оптическая система в составе:

a. Фокусирующая линза с диафрагмой, которая используется в виде коллиматора для формирования плоскопараллельного пучка, с возможностью изменения расстояния между линзой и лазером. Диафрагма с отверстием 4 mm, расположенная непосредственно после фокусирующей линзы, необходима для фиксирования размера плоскопараллельного пучка, рассчитанного из размеров матрицы камеры.

b. Полупрозрачное зеркало в виде кварцевого цилиндра толщиной 10 mm и параллельными гранями. Лазерный пучок, пройдя диафрагму, попадает на поверхность зеркала, преломляется и частично отражается, далее преломленный свет отражается от образца обратно на зеркало, где снова преломляется и частично отражается. Частично отраженный лазерный пучок фиксируется и обрабатывается видеокамерой.

c. Фокусирующий объектив с числовой апертурой 0.055, рабочим расстоянием 40 mm и глубиной фокуса 91 *µ*m. Необходим для фокусировки лазерного пучка в пятно диаметром до 10 *µ*m, с помощью которого происходит экспонирование и формирование изображения в фоторезистивном слое.

3. Высокочувствительная скоростная видеокамера на основе монохромной CMOS-матрицы. Разрешение камеры 3096 × 2080, размер пикселя 2*.*4 *µ*m, размер матрицы  $7.4 \times 5.0$  mm. Максимальная скорость съемки 60 fps.

4. Высокоточная система перемещения по осям *XYZ* с помощью моторизированных линейных трансляторов ( подвижек"). Линейные трансляторы для перемещения " по осям *X* и *Y* представляют собой перпендикулярно соединенную систему в виде координатного стола. С возможностью перемещения образца на 100 и 200 mm соответственно, разрешение на полный шаг 2*.*5 *µ*m. Диапазон перемещения по этим двум осям может быть увеличен за счет установки трансляторов большей длины. За перемещение узла оптической системы по оси *Z* отвечает система грубой и тонкой настройки, представляющей из себя линейный транслятор с большим ходом (40 mm) и фиксатором для осуществления грубой фокусировки, а также механизированный линейный транслятор, управ-

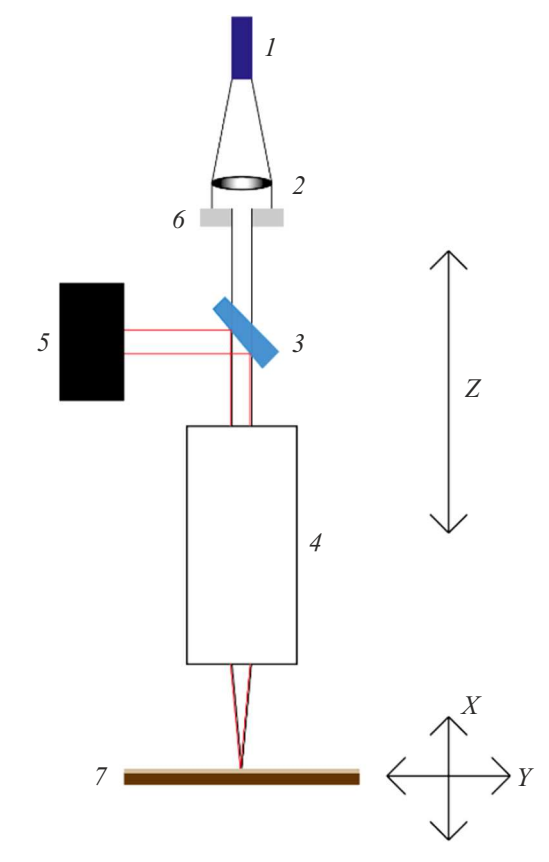

**Рис. 2.** Блок схема БЛПР: *1* — диодный лазер; *2* — фокусирующая линза; *3* — полупрозрачное зеркало; *4* — фокусирующий объектив; *5* — высокочувствительная скоростная видеокамера; *6* — диафрагма Ø4 mm; *7* — подложка с нанесенным фоторезистом.

ляемый программой, с ходом 25 mm, осуществляющий тонкую фокусировку лазерного пучка, разрешение на полный шаг 1*.*25 *µ*m.

5. Положение и фиксация каждого из элементов БЛПР во время юстировки осуществляется с помощью набора микровинтов.

Дополнительные съемные элементы:

1. Комплект съемных диафрагм, необходимых для юстировки элементов оптической системы между собой. Диаметр отверстия в каждой диафрагме составляет порядка 200 *µ*m.

2. Для осуществления первичной фокусировки лазера на поверхность образца с нанесенным фоторезистом литограф оснащается съемным световым фильтром, который ограничивает рабочий спектральный диапазон лазера, оставляя только часть видимого света, достаточную для регистрации на видеокамере. Данный элемент позволяет отказаться от второго лазера, который обычно используется в качестве юстировочного.

## **2. Программная часть**

Управление литографом осуществляется с помощью программного обеспечения, разработанного в ИФМ РАН. Данная программа позволяет осуществлять управление как в ручном режиме (перемещать подвижки на заданную величину, включать и выключать лазер, осуществлять управление камерой), так и в режиме исполнения команд из файла. Ручной режим позволяет осуществить первичную подготовку литографа к работе, режим считывания команд из файла позволяет засвечивать фигуры сложной формы в автоматическом режиме.

Графический интерфейс написан на языке программирования Java с использованием библиотеки Swing. Команды от компьютера передаются на центральный контроллер через TCP-socket. В данном случае реализована клиент−серверная связь, в которой компьютер выступает клиентом, а центральный контроллер — сервером. Далее команды от центрального контроллера передаются на периферийный контроллер, который осуществляет непосредственное взаимодействие с прибором (в данном случае с подвижками и лазером). Периферийный контроллер принимает сообщение от центрального, декодирует его в соответствие с протоколом обмена данными, осуществляет проверку контрольной суммы, после чего выполняет команду. В случае, если провалена проверка контрольной суммы (проверка целостности данных) или таймаута (предельного времени ответа контроллера на команду), соответствующее состояние отображается в графическом интерфейсе, а команда соответственно не выполняется.

Подвижки оснащены шаговыми двигателями, которые управляются через драйверы, входы которых соединены с выходами контроллера. Для того чтобы сместить подвижку на заданное расстояние, на выход контроллера подаются синхроимпульсы с заданной частотой,

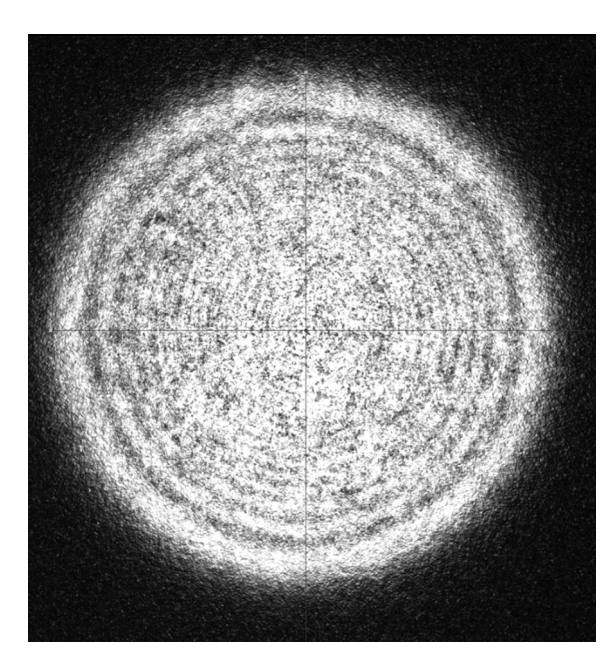

**Рис. 3.** Изображение лазерного пучка на камере.

которая определяет скорость движения (настраивается опционально). Подача синхроимпульсов осуществляется с помощью прерываний по таймеру, что позволяет гарантировать стабильность шагов во времени. Длительность одного синхроимпульса составляет 20 *µ*s. Направление движения подвижки определяется значением напряжения на соответствующем выходе контроллера. Осуществление синхронного шага по разным осям производится с помощью битовой маски, накладываемой на системную переменную контроллера, которая определяет значение потенциала на соответствующих выходах. Библиотеки, настраивающие работу таймера, а также осуществляющие обмен данными между контроллерами, также разработаны в ИФМ РАН. Каждая из подвижек оснащена концевиком, соединенным со входом контроллера. При замыкании концевика (соответствует ситуации, когда подвижка наехала на концевик) движение прекращается, что позволяет избежать порчи подвижек. Концевики при этом оснащены антидребезгом, что позволяет избежать ложных срабатываний. Управление лазером также осуществляется через блок питания с возможностью регулировки мощности.

Одной из возможностей данного литографа является режим автоматической фокусировки (автофокус), который позволяет выдерживать требуемый размер пятна лазера на образце в процессе засветки фоторезиста (рис. 3). Для работы в данном режиме следует предварительно откалибровать высоту объектива по оси *z* (вертикальная ось, определяющая положение объектива над образцом, а следовательно, и область засветки). Калибровка осуществляется следующим образом. Для ряда значений оси *z* осуществляется засветка фоторезиста в разных точках образца (места засветки не должны перекрываться). Далее выбирается координата по оси *z*, соответствующая наименьшему размеру засвеченной области (фокус). Затем с помощью камеры, подключенной непосредственно к компьютеру, снимается фотография пучка. По данному кадру определяется размер пучка на камере, который соответствует фокусировке лазера на образец. В процессе засветки фоторезиста в рабочем режиме проводится анализ размера пучка на камере. В случае, если текущий размер пучка на камере отличается от размера, соответствующего сфокусированному на засвечиваемый образец пучку, ось *z* начинает смещаться, пока размер пучка не станет равным эталонному (рис. 4). Использование специальной библиотеки для управления камерой позволяет осуществлять работу с ней из той же программы, что и регламентирует движение подвижек и работу лазера.

Размер пучка на камере определяется следующим образом. Из программы управления литографом через USB-порт камере отправляется команда на съемку. Далее в цикле проводится опрос состояния камеры для выяснения ее текущего статуса. Как только статус камеры сигнализирует о том, что снимок готов, то данные с камеры записываются в массив байт (двумерную матрицу). Элементы данного массива соответствуют пикселям на снимке, а значения, записанные в ячейки массива, соответствуют интенсивности соответствующего пикселя. Далее определяется центр пучка. Для этого для каждой строки производится вычисление ее средней интенсивности (суммирование всех интенсивностей ячеек матрицы по столбцам и деление на количество столбцов). После этого выбирается элемент с максимальной средней интенсивностью, который считается координатой максимума по оси *Y* (вертикаль). Аналогичным образом путем усреднения интенсивности для каждого столбца определяется элемент матрицы, соответствующий максимуму по горизонтальной оси *X*. В результате центром пучка считается точка с полученными выше координатами (*x, y*). Использование

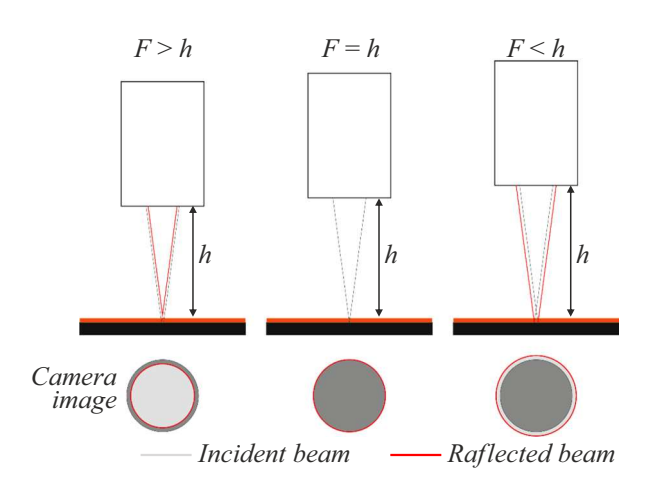

**Рис. 4.** Принцип работы системы автофокусировки. *F* фокусное расстояние, *h* — расстояние между объективом и поверхностью образца.

усредненных интенсивностей при определении центра позволяет избежать влияния "дребезга" интенсивности.<br>Падае ализационные начина до чешной асторического пост Далее относительно центра по каждой оси идет поиск точек, в которых усредненная интенсивность спадает в заданное число раз (данный коэффициент выбирается экспериментально). Расстояние между данными точками считается размером пучка. При этом в алгоритме работы автофокуса заложена проверка условия, что отношение размеров пучка по горизонтальной и вертикальной осям не должно быть больше 1.3 и меньше 0.7, так как данный случай соответствует тому, что на камере отображается лишь часть пучка, а тогда его размер будет определяться некорректно. Следовательно, при нарушении данного условия автофокус выключается, а пользователю следует провести юстировку оптической схемы.

При этом для ускорения работы программы и избегания лишних временных задержек, камере отправляется следующая команда на снимок, пока идет обработка предыдущего кадра. Отправка команд на контроллер и визуализация данных также выполняется в асинхронном режиме.

В автоматическом режиме (считывание команд из файла) программа открывает заданный файл, после чего начинает исполнять команды на управление литографом. Включение и выключение лазера при этом осуществляется синхронно с работой подвижек. После выполнения всех команд лазер выключается, а файл закрывается. При этом существует опция запуска того же файла еще раз с начала. Также можно остановить выполнение команд, после чего выполнение команд из файла может быть осуществлено, начиная с первой неотработанной команды. Автофокус также синхронизован с исполнением команд из файла. При этом следующая команда не выполняется, пока предыдущая не будет полностью отработана. Данный метод позволяет засвечивать фигуры произвольной формы, как с заполнением (засветка внутренней области с заданным шагом по одной из осей), так и без него.

Помимо функции автофокуса в данной программе присутствует возможность засветки фоторезиста, нанесенного на поверхности, форма которых отличается от плоских. При этом подстройка оси *z* осуществляется не через анализ изображения пучка на камере, а через задание значения координаты оси *z* через функцию, определяющую форму поверхности. Данный метод уже был проверен на поверхности сферической формы.

Данная программа подходит для любых подвижек, оснащенных шаговым двигателем и осуществляющих линейное перемещение. В случае замены подвижки следует задать значение прескейлера (количество шагов на *µ*m), соответствующее новой подвижке, а также выбрать оптимальный рабочий ток драйвера шагового двигателя. При этом данная программа также может быть модернизирована для управления большим числом осей.

# **3. Методика изготовление микроструктур с помощью БЛПР**

Для изготовления микроструктур использовался коммерческий позитивный фоторезист ФП-051Ки компании "Фраст ит . Фоторезиет напосили методом цептрифути<br>рования при 3000 оборотах в секунду. Далее следовал Фраст М". Фоторезист наносили методом центрифугидоэкспозиционный прогрев в сушильном шкафу при обдуве и температуре 85◦С в течение 1 h. Толщина слоя резистивной маски при данных условиях составляла около 2*.*5 *µ*m.

После формирования резистивной маски образец фиксировался на оптическом столике БЛПР. Позиционирование заготовки происходило с помощью набора микровинтов. После проведения автофокусировки на тестовое зеркало без резистивной маски для нивелирования паразитной засветки на рабочем образце производился запуск управляющей программы с заданными параметрами: ширина и длинна экспонируемой области, а также шаг перемещения или количество полос, формируемых лазером на 1 mm поверхности.

После формирования изображения на фоторезистивном слое с помощью БЛПР при мощности лазерного пучка в 7 mW экспонированные области проявляли. Для проявления литографического изображения использовался стандартный коммерческий буферный проявитель

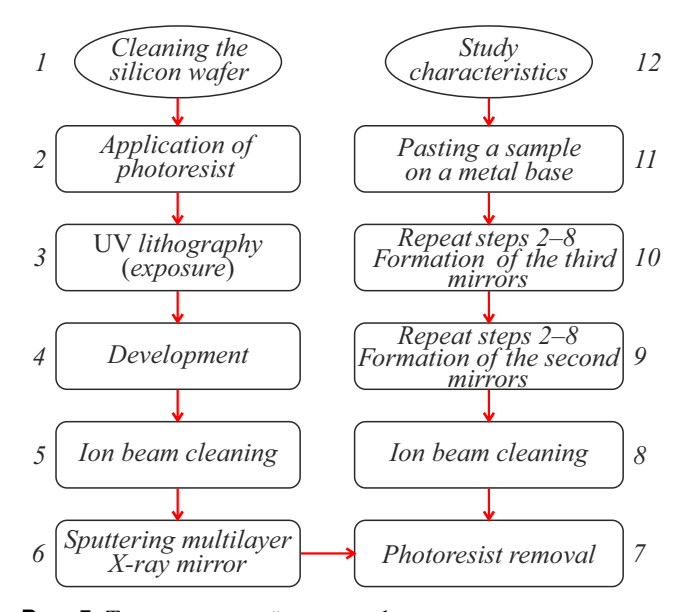

**Рис. 5.** Технологический процесс формирования многострипового многослойного рентгеновского зеркала. *1* — подготовка кремниевой основы; *2* — нанесение фоторезиста; *3* — УФ литография (экспонирование); *4* — проявление; *5* — ионная очистка; *6* — напыление многослойного рентгеновского зеркала; *7* — вскрытие (удаление) фоторезиста; *8* — ионная очистка; *9* — повторение пунктов *2*−*8*, формирование второго зеркала; *10* — повторение пунктов *2*−*8*, формирование третьего зеркала; *11* — вклейка на металлическую основу; *12* исследование характеристик зеркала.

на основе щелочных растворов УПФ-1Б, разбавленный деионизованной водой в соотношении 1 : 4*.*5 по объему.

Далее через полученную резистивную маску напылялось многослойное рентгеновское зеркало. Последующее вскрытие резистивного слоя методом многократного промывания в ДМФА (N,N-диметилформамид) позволяет удалить слой многослойного рентгеновского зеркала, расположенный на резистивном слое, формируя микроструктуру, например элемент стрипа с заданной геометрической формой. Для полной очистки поверхности от органических остатков резистивной маски использовали очистку в кислородной плазме в течение 30 min.

Многократное повторение вышеописанных процессов позволяет сформировать многостриповые многослойные рентгеновские зеркала. Блок схема всех этапов представлена на рис. 5.

Следует отметить, что важным аспектом при изготовлении таких зеркал является адгезия напыляемого многослойного рентгеновского зеркала к поверхности подложки, так как при многократном повторении процессов формирования стрипов может произойти частичное или полное отслоение напыленного слоя. Данная проблема может быть решена напылением дополнительного металлического подслоя, имеющего лучшую адгезию к материалам подложки и многослойного зеркала.

#### **4. Примеры выполненных работ**

В настоящее время разработанный литограф интенсивно используется в работах по разработке многослойной рентгеновской оптики и приборов на ее основе. В частности, в рамках создания двухзеркального монохроматора синхротрона СКИФ с рабочим диапазоном энергий монохроматора 10−30 keV было предложено изготовление стрипового зеркала, представляющего из себя сборку на одной подложке тонких (шириной до 4 mm) и длинных (длина до 300 mm) многослойных зеркал, отличающихся между собой периодом многослойной структуры. В рамках настоящей работы в качестве стрипов выступают многослойные зеркала: Mo/B4С, обеспечивающие в диапазоне энергий фотонов *E* ∼ 10−20 keV высокие коэффициенты отражения и спектральную селективность на уровне 1.5% [6], W/B4C, традиционно используемые в области энергий выше 20 keV [7,8], и Cr/Be, сочетающие в себе высокие коэффициенты отражения и спектральную селективность *1E/E* ∼ 0*.*3% [9]. Фотография экспериментального трехстрипового образца приведена на рис. 6.

Другим важным применением литографа является формирование микроструктур на криволинейных поверхностях. В рамках работ по повышению точности выведения профиля поверхности для процедуры симметричной (в том числе асферизации формы поверхности) ионной обработки криволинейных подложек был разработан алгоритм работы БЛПР, формирующий тонкие

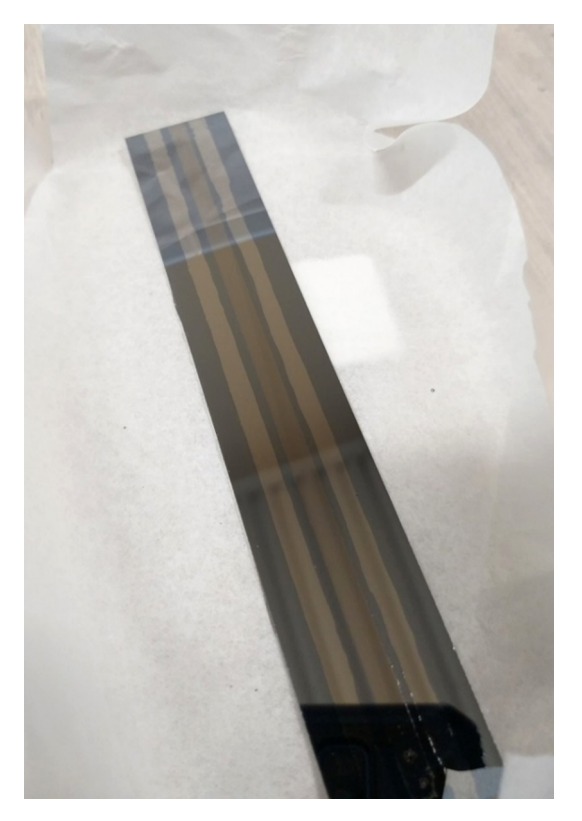

**Рис. 6.** Экспериментально полученное многостриповое многослойное зеркало для двухзеркального монохроматора синхротрона СКИФ.

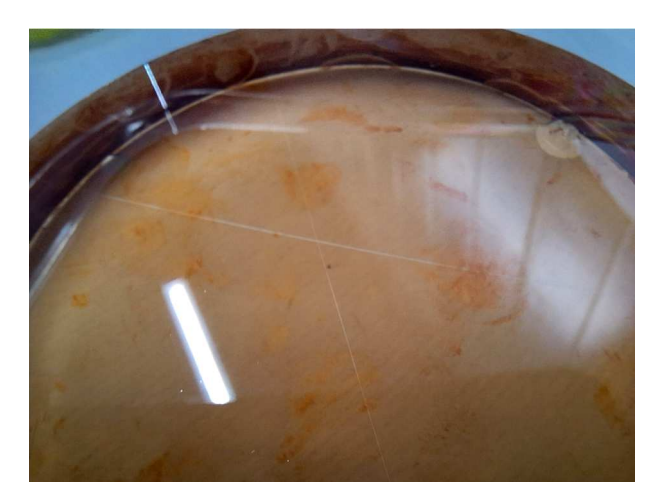

**Рис. 7.** Полосы 200 *µ*m, сформированные на вогнутой сферической подложке.

(около 200 *µ*m) полосы на поверхности обрабатываемой сферы. Изображение сформировано таким образом, чтобы полученная в ходе травления "ступенька" полностью<br>полезнате в недо нижерферемено болево свето с полем попадала в кадр интерферометра белого света с полем зрения 0*.*9 × 0*.*9 mm. Таким образом, удалось нивелировать неточность определения глубины травления вдоль образца. Из-за нерегистрируемого (процент отраженного излучения недостаточен для работы системы автофокуса) обратного отражения лазерного пучка, а также наклона поверхности сферы автофокусировка во время работы литографа не производится. Первичная настройка фокуса лазерного пучка производится расположением на крае сферы кремневой пластины с последующей фокусировкой на ее поверхность и вычитанием толщины пластины. Далее движение узла оптической системы производится управляющей программой с помощью функции, исходя из радиуса кривизны используемой сферы. Пример такого образца приведен на рис. 7.

Так же авторами ведется работа по изготовлению экспериментальных фотошаблонов для контактной литографии. Фотошаблоны являются важнейшим инструментом литографического процесса, позволяющим формировать на слое резиста сложнейшую топологию микроэлектронных устройств. В частности, фотошаблоны могут применяться для получения свободно висящих мембран Si3N<sup>4</sup> [10]. Методика изготовления такого шаблона с помощью БЛПР включает в себя несколько основных этапов. Во-первых, подготовка пластины из боросиликатного стекла с определенной толщиной, очистка, и напыление на ее поверхность хромового слоя толщиной порядка 200 nm. Далее на хромовый слой наносится резистивная маска. С помощью БЛПР на фоторезисте формируется рисунок, представляющий собой определенное количество квадратов заданного размера на рассчитанном расстоянии друг от друга. Проявление экспонированной области резиста позволяет сформировать в резистной маске "окна", через которые на следующем<br>этого травочится ношее травление насисвого след этапе проводится ионное травление хромового слоя, формируя заданный рисунок уже непосредственно на слое металла. Конечным этапом получения готового фотошаблона является удаление остатков фоторезистной маски, сначала с помощью органических растворителей, а затем с помощью обработки в кислородной плазме. Использование БЛПР в производстве шаблонов имеет большой потенциал, так как значительно сокращает процесс производства, который в обычных условиях сможет занимать недели и месяцы; позволяет создавать структуры любой формы и сложности, что, в свою очередь, открывает широкие перспективы для решения разнообразных технических задач.

### **Заключение**

Разработан безмасочный литограф прямого рисования с возможностью автоматической фокусировки лазерного пучка на поверхности образца. Было разработано программное обеспечение, осуществляющее управление всеми узлами прибора. Разработанный прибор позволяет формировать " окна" в фоторезистивном слое пучком диаметром 10 *µ*m, с точностью перемещения до 2*.*5 *µ*m и ровностью края до 10 *µ*m. Полученный литограф был успешно апробирован при изготовлении многостриповых многослойных рентгеновских зеркал, и используется в методах корректировки формы высокоточных криволинейных подложек.

В конструкции литографа заложен потенциал модернизации. В частности, будет усовершенствован алгоритм работы управляющей программы с целью повышения быстродействия и точности автофокусировки прибора. Для задач, требующих более высокого пространственного разрешения, конструкция литографа предусматривает замену объектива Mytutoya с более высокой, до *NA* = 0*.*55, числовой апертурой. Как было показано ранее, такой объектив позволяет получить разрешение до 0*.*6 *µ*m [11]. При этом не требуется переюстировка прибора и замена посадочного места для всей линейки объективов этого типа.

Для работ со сферическими поверхностями возможна модернизация системы перемещения по осям *XY* с заменой линейного транслятора одной из осей, на моторизированную поворотную платформу в сборе с моторизированной наклонной платформой. Подобная конструкция позволит наклонять сферическую поверхность вдоль оси *Z*, тем самым позволяя направлять отраженный от образца лазерный пучок обратно в камеру (в текущем исполнении при работе с криволинейными поверхностями лазер отражается в сторону и не регистрируется камерой), что в свою очередь позволит поддерживать автофокусировку всей системы. Поворотная платформа позволит вращать образец по своей оси, формируя криволинейный рисунок. Для данной вариации системы перемещения требуется так же, модернизация управляющей программы методом расчета перемещения регистрируемого пучка на матрице видеокамеры.

Также планируется расширение функционала управляющей программы такими функциями как автоматическое позиционирование лазерного пучка относительно засвечиваемого образца, совмещение между последовательными итерациями стриповых элементов зеркала, определение габаритов образца для виртуального наложения формируемого рисунка на образец, система обратной визуализации процесса работы БЛПР для отслеживания процента выполнения запущенной задачи. В частности, это потребует установки дополнительного модуля для визуального контроля совмещения. В целом планируемые усовершенствования и модернизации разработанного нами литографа позволят расширить круг технических задач, решаемых данным прибором.

#### **Финансирование работы**

Разработка литографа, изготовление и тестирование экспериментальных образцов были выполнены при финансовой поддержке гранта РНФ № 21-72-30029. Изготовление и сборка литографа были осуществлены в рамках гос. задания FFUF-2024-0022.

#### **Конфликт интересов**

Авторы заявляют, что у них нет конфликта интересов.

#### **Список литературы**

- [1] S.S. Morozov, S.A. Garakhin, N.I. Chkhalo. J. Surf. Investigation: X-ray, Synchrotron Neutron Techniques, **17** (1), S250 (2023). DOI: 10.1134/S1027451023070340
- [2] Н.И. Чхало, С.А. Гарахин, И.В. Малышев, В.Н. Полковников, М.Н. Торопов, Н.Н. Салащенко, Б.А. Уласевич, Я.В. Ракшун, В.А. Чернов, И.П. Долбня, С.В. Ращенко. ЖТФ, **92** (8), 1261 (2022). DOI: 10.61011/JTF.2024.08.58557.165-24
- [3] С.С. Морозов, Г.Д. Антышева, Н.И. Чхало. Материалы симпозиума "*Нанофизика и наноэлектроника — 2024"*<br>(Umww. Herrenez UHA PAH Peesus 2024), r. 1, e. 492 (Нижний Новгород ИПФ РАН, Россия, 2024), т. 1, с. 492.
- [4] M. Schuster, H. Gobel. J. Phys. D: Appl. Phys., **28** (4A), A270 (1995).
- [5] М.М. Барышева, И.В. Малышев, В.Н. Полковников, Н.Н. Салащенко, М.В. Свечников, Н.И. Чхало. Квантовая электроника, **50** (4), 401 (2020).
- [6] R. Shaposhnikov, V. Polkovnikov, S. Garakhin, Y. Vainer, N. Chkhalo, R. Smertin, K. Durov, E. Glushkov, S. Yakunin, M. Borisov. J. Synchrotron Rad., **31**, 268 (2024).
- [7] C. Morawe, R. Barrett, K. Friedrich, R. Klünder, A. Vivo. J. Phys. Conf. Ser., **425**, 052027 (2013).
- [8] P.C. Pradhan, A. Majhi, M. Nayak. J. Appl. Phys., **123**, 095302 (2018). DOI.org/10.1063/1.5018266
- [9] R. Pleshkov, N. Chkhalo, V. Polkovnikov, M. Svechnikov, M. Zorina. J. Appl. Crystal., **54** (6), 1747 (2021). DOI.org/10.1107/S160057672101027X
- [10] Д.Г. Реунов, Н.С. Гусев, М.С. Михайленко, Д.В. Петрова, И.В. Малышев, Н.И. Чхало, ЖТФ, **93** (13), 1032 (2023). DOI: 10.61011/JTF.2024.08.58557.165-24
- [12] N.I. Chkhalo, A.E. Pestov, N.N. Salashchenko, A.V. Sherbakov, E.V. Skorokhodov, M.V. Svechnikov. Rev. Sci. Instrum., **86**, 063701 (2015). DOI.org/10.1063/1.4921849